# **1.1.4.2.3. JBoss 4**

JBoss 4 JBoss **hsqldb-ds.xml**

GeronimoHypersonic HSQLjarGeronimo

- 1. HSQL **hsqldb.jar** <jboss\_home>\server\default\lib **hsqldb-1.8.0.jar**
- 2. **Repository Viewer** HSQL jar **Common Libs** jar **Group: Hipersonic Install repository entries Hipersonic/hsqldb/1.8.0/jar**

Geronimo **Database Pools Database Pools Import from JBoss 4 Step 1** \***-ds.xml Next**

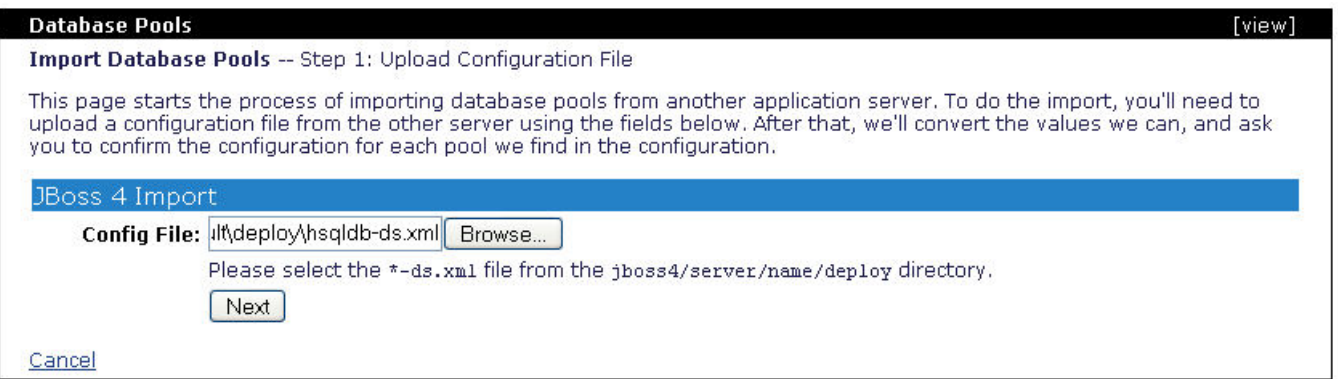

### JBoss **Step 2** hsqldb-ds.xml **Confirm and Deploy**

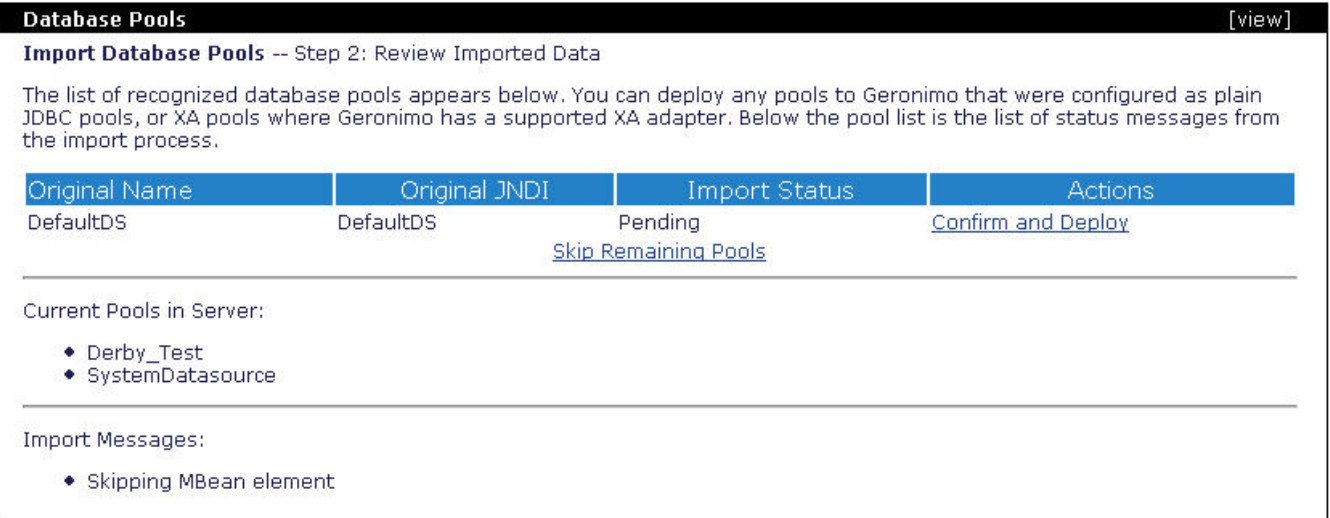

Geronimojar\*Driver JAR:\*

 $\bigcirc$  [1.1.4.2.2.](https://cwiki.apache.org/confluence/pages/viewpage.action?pageId=83110) 1.1.4.2.2. 1.1.4.2.2. 1.1.4.2.2. [1.1.4.2.4. WebLogic 8.1](https://cwiki.apache.org/confluence/pages/viewpage.action?pageId=83112)  $\bigcirc$ 

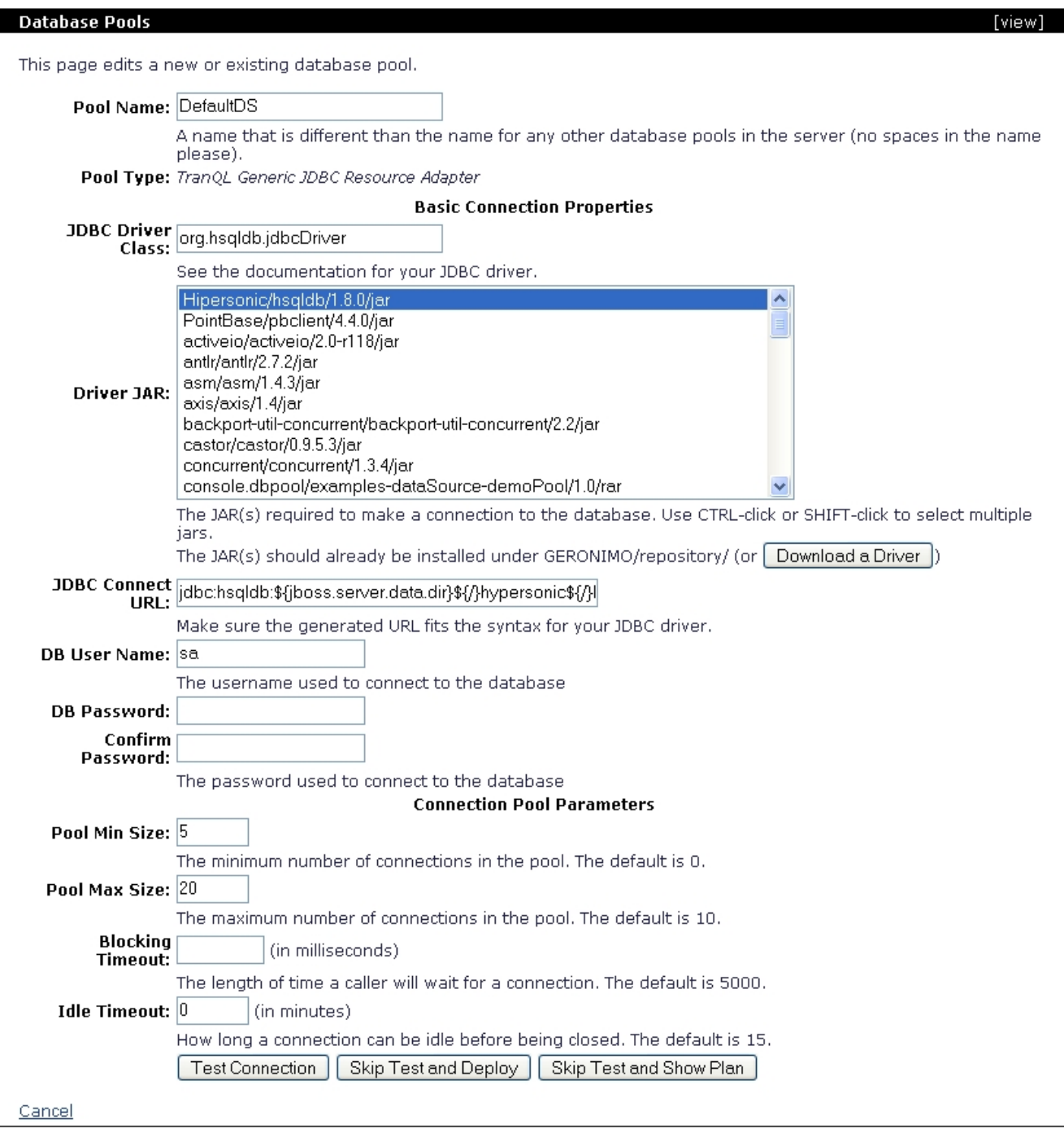

**Test Connection** Geronimo

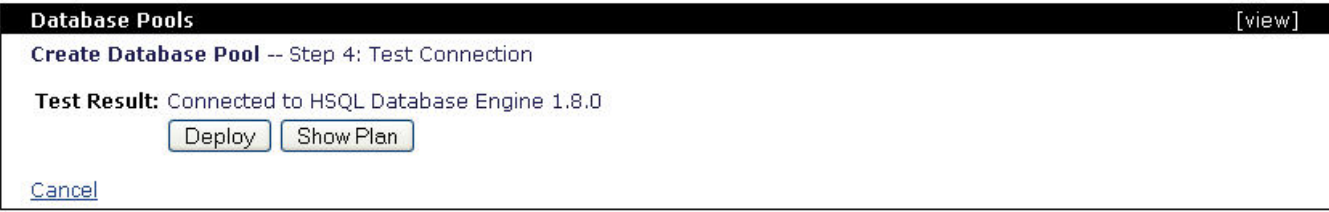

**Deploy Step 2 Finish**

# **Database Pools**

## Import Database Pools -- Step 2: Review Imported Data

The list of recognized database pools appears below. You can deploy any pools to Geronimo that were configured as plain<br>JDBC pools, or XA pools where Geronimo has a supported XA adapter. Below the pool list is the list of

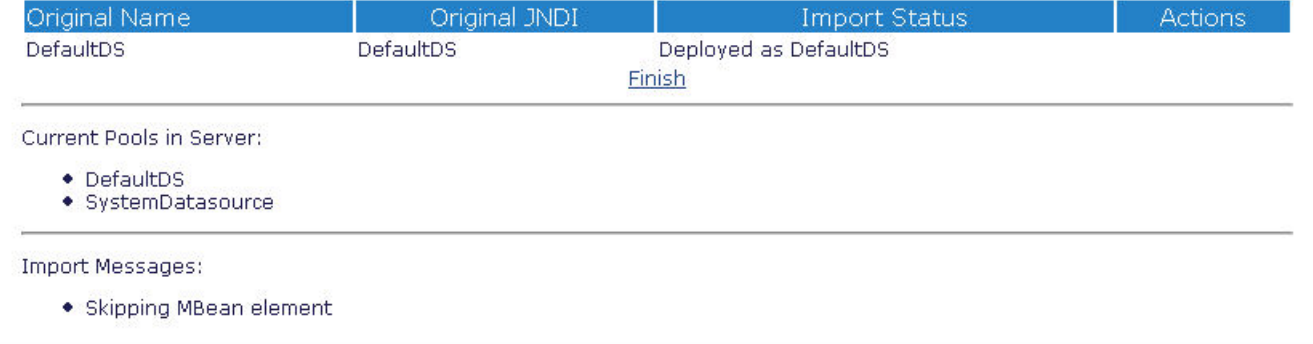

### **DefaultDS**

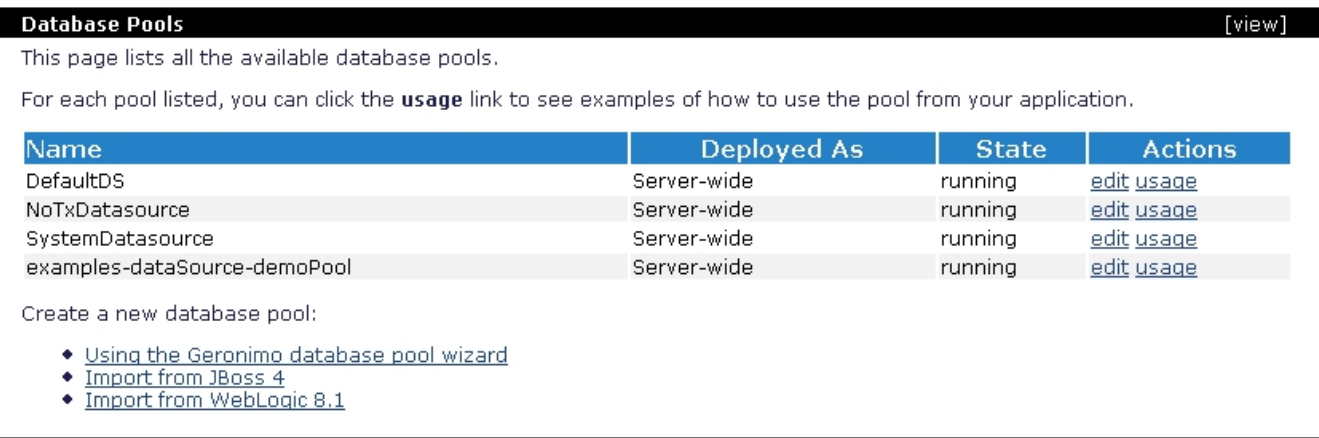